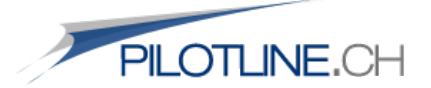

# **Kopfrechnen** (Dezember 2010)

Folgend sind einige Tipps und Tricks für ein sicheres, schnelles Kopfrechnen zusammengestellt. Neben den aufgeführten Tricks existieren aber noch viele weitere Methoden. Sollte also eine Technik jemandem nicht weiterhelfen, so kann man immer noch auf andere Techniken ausweichen.

### **Multiplikation**

Dieser Trick zeigt, wie man zwei zweistellige Zahlen schnell und korrekt miteinander multiplizieren kann. Wichtig dabei ist, dass man absolut konzentriert ist, damit man sich die Zwischenresultate gut merken kann und somit Fehler vermeiden kann. Möglicherweise muss man folgende Anleitung mehrmals langsam durchlesen und dabei jeden Schritt einzeln verfolgen. Auf der nächsten Seite ist dieselbe Technik nochmals anders erklärt.

Verfolgen Sie Schritt für Schritt die Technik anhand eines Beispiels. Die Farben helfen Ihnen, sich zu orientieren.

**Beispiel** 35 x 67 = ?

Man multipliziert nun erstes die letzte Ziffer der ersten Zahl mit der letzten Ziffer der zweiten Zahl. Ist das Resultat eine zweistellige Zahl, so schreibt man von diesem Resultat die letzte Ziffer ins Antwortfeld, die erste Ziffer des Resultats (sofern vorhanden) merkt man sich. In folgendem Beispiel wird also die 5 ins Antwortfeld ganz rechts geschrieben, **die 3 merkt man sich – diese Zahl entspricht dem "Rest"**.

```
Beispiel 35 x 67 \rightarrow 5 x 7 = 35
        Im Antwortfeld steht nun also folgendes: _ _ _ 5
```
Anschliessend wird die erste Ziffer der ersten Zahl mit der zweiten Ziffer der zweiten Zahl multipliziert, in unserem Beispiel also die 3 mit der 7, was 21 ergibt. Gleichzeitig multipliziert man die zweite Ziffer der ersten Zahl mit der ersten Ziffer der zweiten Zahl, also 5 multipliziert mit 6, was 30 ergibt. Diese beiden Zwischenresultate addiert man nun, dies ergibt 51. Auch hier würde man wieder die letzte Ziffer ins Antwortfeld schreiben (an die zweite Stelle von rechts, also links neben der 5). Hier muss aber noch der Rest beachtet werden, dieser wird zum soeben erhaltenen Zwischenresultat addiert, d.h. 51 + 3 = 54.

**Beispiel 35 x 67**  $\rightarrow$  **3 x 7 = 21**  $35 \times 67 \rightarrow 5 \times 6 = 30$ 51 + **3** (Rest von oben) = **54**

Nun kann man die letzte Ziffer ins Antwortfeld rechts neben der ersten Zahl (5) notiert werden. Die zweite Ziffer merkt man sich wiederum als Rest.

```
Im Antwortfeld steht nun also folgendes: _ _ 4 5
```
PILOTLINE– Kopfrechnen | 1

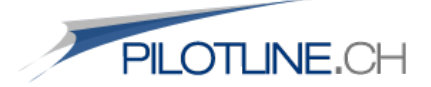

Nun multipliziert man noch die erste Ziffer der ersten Zahl mit der ersten Ziffer der zweiten Zahl, d.h. 3 x 6 = 18. Diese ganze Zahl (18) wird nun mit dem Rest von der vorherigen Zahl (Rest **5**) zusammengezählt, d.h. 5 + 18 = **23**. Diese beiden Ziffern kann man nun ins Antwortfeld schreiben:

**Beispiel** *Im Antwortfeld steht nun also folgendes:* **2 3** 4 5

Dies ist nun das Endresultat, denn 35 x 67 ergibt tatsächlich 2345.

Diese Methode lässt sich auch in einer anderen Form veranschaulichen:

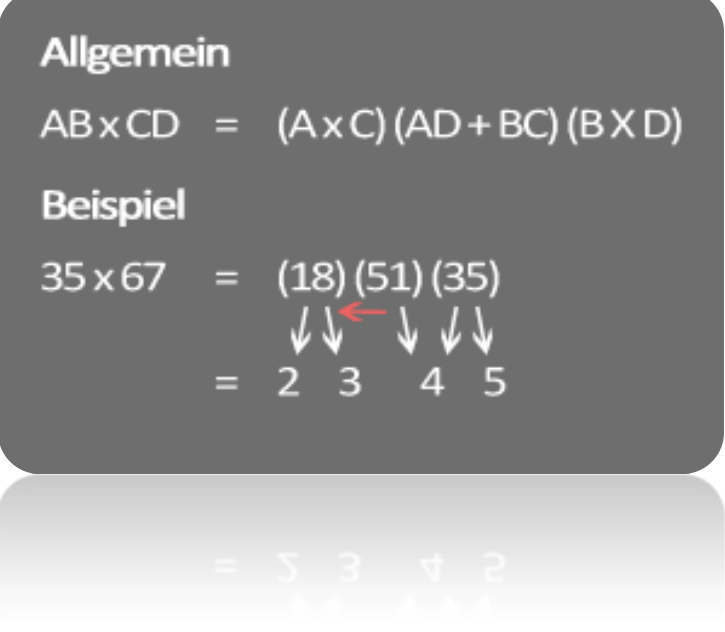

#### **Zur Abbildung:**

Die erste Ziffer der mittleren Zahl wird normal zur gesamten ersten Zahl hinzuaddiert. In diesem Beispiel ergibt dies folgende Addition: 18+5=23. 23 bildet somit die ersten beiden Ziffern des Endresultats.

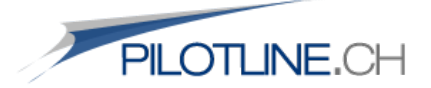

#### **Division**

Eine Divisionsaufgabe löst man im Kopf genau gleich wie im Schriftlichen. Dabei gibt es unterschiedliche Varianten, wie man eine Divisionsaufgabe lösen kann. Folgende ist eine davon.

**Beispiel** 2235 ÷ 3 = ?

Hier geht man Schritt für Schritt von links nach rechts durch. Als erstes betrachtet man die erste Ziffer (links) und schaut, ob man diese mit 3 dividieren kann. Falls nicht, nimmt man die Ziffer rechts noch hinzu (also 22). Die Zahl 22 ist zwar nicht (gerade) mit 3 teilbar, aber die Zahl 3 ist in 22 sieben Mal 'enthalten'. Die erste Ziffer im Resultat ist somit 7. Da aber 7 x 3 nicht 22, sondern 21 ergibt, resultiert ein Rest von 1.

Beispiel 
$$
2235 \div 3 = 7
$$

Nun fährt man analog zu oben weiter: in jedem Fall nimmt man zum Rest die nächste Ziffer (in unserem Fall wäre es die nächste Ziffer nach 22, also die Drei) hinzu. Im Wert 13 hat die Zahl 3 genau vier Mal 'Platz', denn 3 x 4 ergibt 12. Daraus folgt, dass auch hier wieder ein Rest mit dem Wert 1 übrig bleibt.

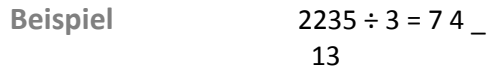

Zum erhaltenen Rest (Wert 1) fügt man nun noch die letzte Zahl (Fünf) hinzu. Hier sieht man, dass die 3 restlos genau fünf Mal im Wert 15 enthalten ist. Die letzte Ziffer im Resultat ist somit 5.

Beispiel

\n
$$
2235 \div 3 = 745
$$
\n
$$
13
$$
\n
$$
15
$$

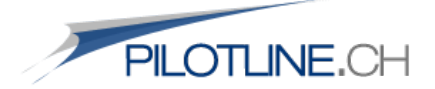

#### **Addition**

Auch bei der Addition sowie Subtraktion gibt es einen kleinen Trick, wie man eine Rechnung mit vierstelligen Zahlen schneller ausrechnen kann.

Bei einer Rechnung mit zwei vierstelligen Zahlen bildet man jeweils zwei Gruppen (die ersten beiden Ziffern beider Zahlen addiert sowie die letzten beiden Ziffern beider Zahlen addiert) und rechnet diese separat aus. Die Summe der ersten beiden Zahlenpaare beider vierstelligen Zahlen bildet das erste Zahlenpaar im Resultat (siehe Farben im Beispiel). Folgend drei Beispiele. Dabei ist das letzte Beispiel besonders zu beachten:

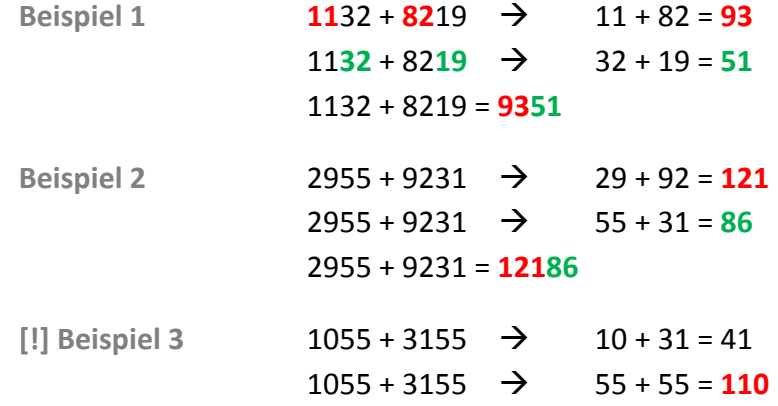

*Die Summe, die im Resultat das hintere Zahlenpaar darstellt, ist grösser als 100! Die erste Zahl (links) des Zahlentrios (110) wird also von den 110 weggenommen (110 → 10) und beim ersten Zahlenpaar hinzugefügt (41 42):*

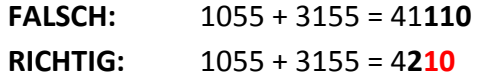

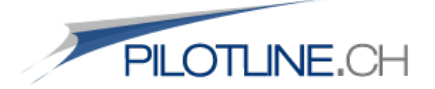

# **Subtraktion**

Die Subtraktion erfolgt genau gleich wie die Addition. Auch hier ist darauf zu achten, wenn die Differenz zwischen der ersten, hinteren Zweierzahl kleiner ist als die zweite, hintere Zweierzahl. Auch hier zwei Beispiele:

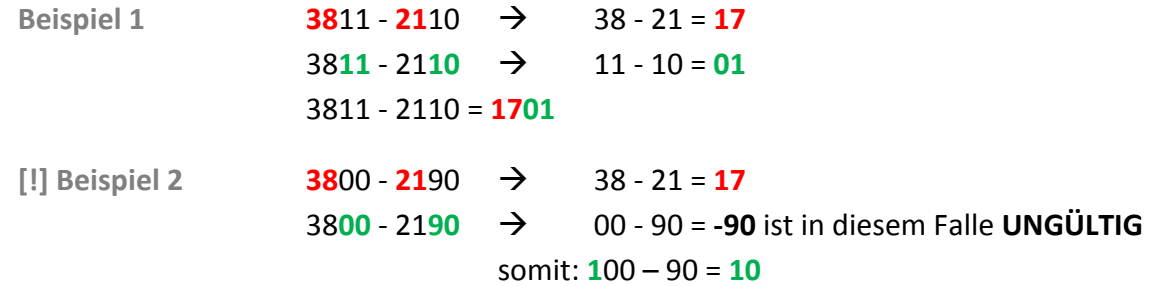

*Ist die Differenz zwischen zweier Gruppen (Beispiel 2, grüne Farbe) negativ, so muss bei der unteren Rechnung bei der vorderen Zahl eine 1 hinzugefügt werden (00 100) und beim Resultat der ersten beiden Zahlenpaare eine 1 subtrahiert werden (17 16). Anschliessend folgt also das korrekte Resultat und nicht das Falsche:*

**RICHTIG:** 3800 - 2190 = **1610**

#### **HINWEIS**

Um die Funktionsweise der obenstehenden Methoden zu verstehen, ist es ratsam, wenn man mehrere Beispiele selber anhand der Anleitung erst schriftlich löst und mit dem Taschenrechner kontrolliert. Anschliessend sollten solche Aufgaben ohne Hilfsmittel (keine Anleitung, kein Papier) gelöst werden können.

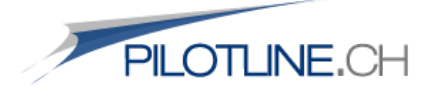

# **Quadrat- und Kubikzahlen**

Folgende Resultate sollten **auswendig** gelernt werden. So kann man bei einer Rechnung mit einer Quadrat- bzw. Kubikzahl schneller weiterfahren. Beim Sphair-Screening kann man mit Quadratzahlen bis 30, sowie mit Kubikzahlen bis 10 ausgehen.

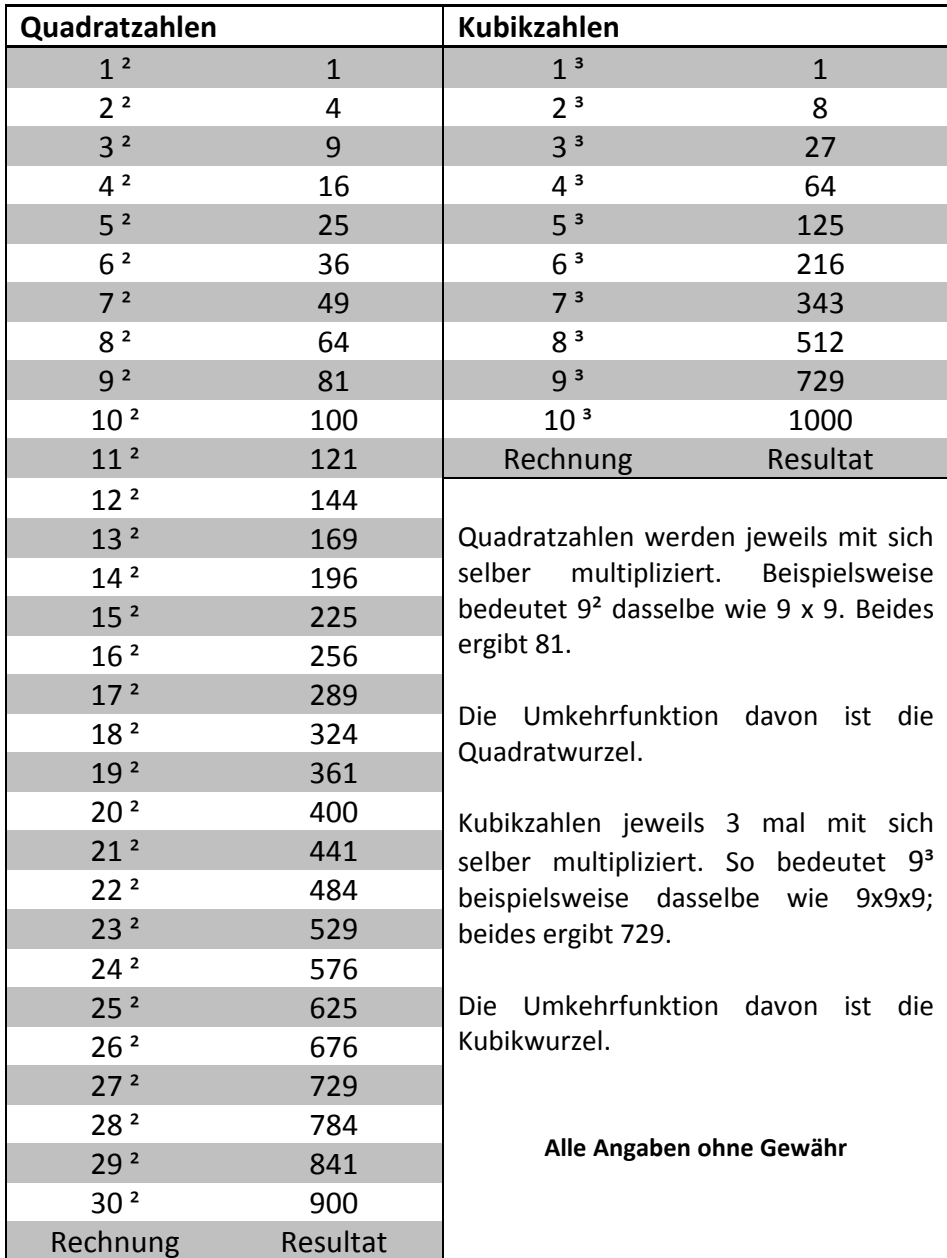

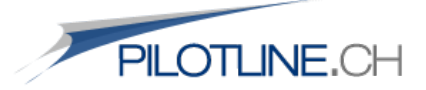

#### **WICHTIGE HINWEISE**

- Das gesamte Dokument darf nicht ohne ausdrückliche Zustimmung des Autors (Webmaster von www.pilotline.ch) verändert oder weitergegeben werden.

- Dieses Dokument darf nur auf der Seite www.pilotline.ch zum Download angeboten werden.
- Alle Bilder und Texte dürfen unter keinen Umständen kopiert und/oder übernommen werden.
- Alle Angaben sind ohne Gewähr
- Dieses Dokument garantiert keinen positiven Erfolg

Das Dokument ist geschützt: **© 2011 by pilotline.ch**

**KONTAKTDATEN** [info@pilotline.ch](mailto:info@pilotline.ch)

[www.pilotline.ch](http://www.pilotline.ch/)